## **PROFESSIONAL GROWTH AND EFFECTIVENESS SYSTEM**

2014-2015 PGES YEAR-AT-A-GLANCE CALENDAR

**Principal**

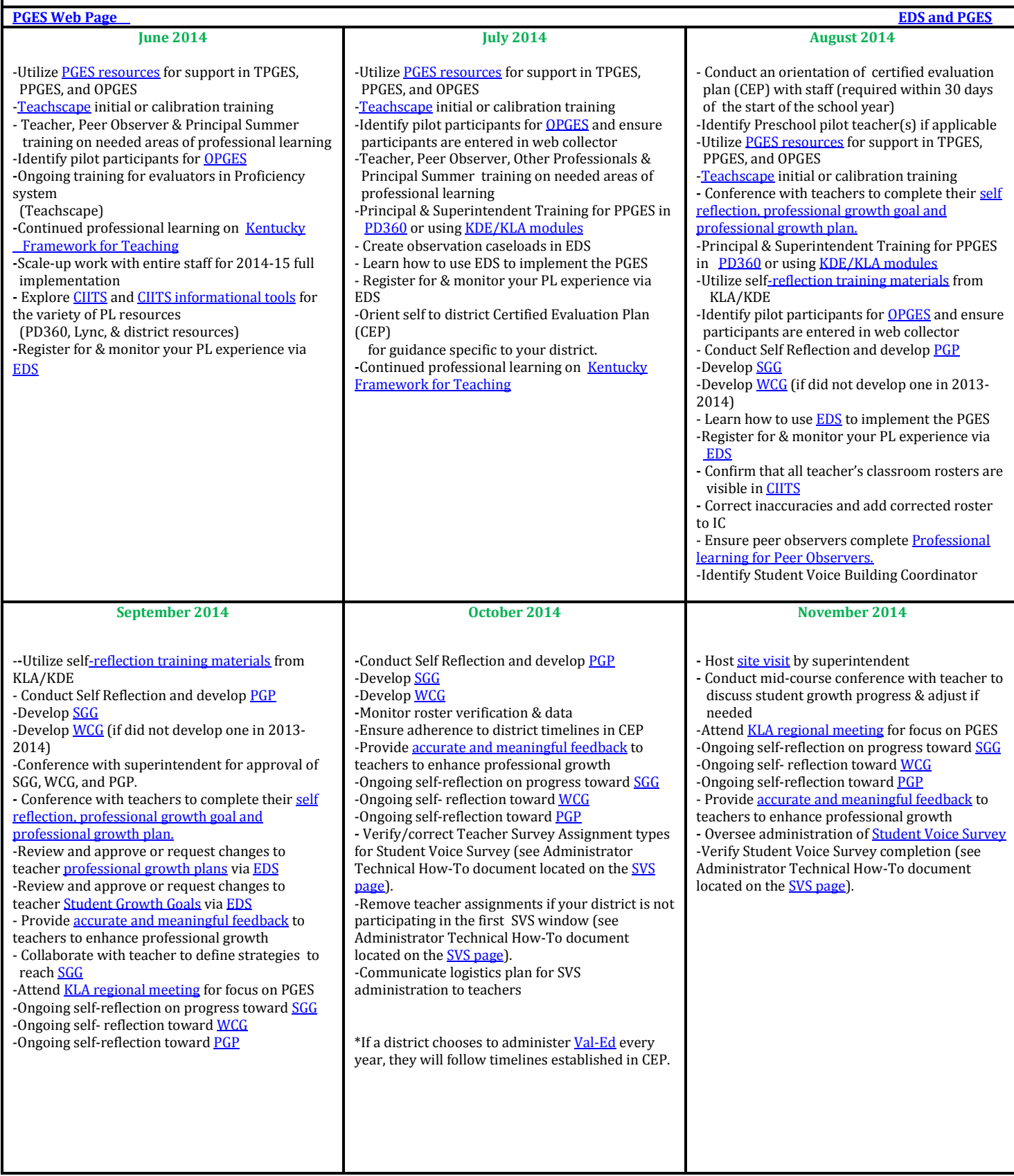

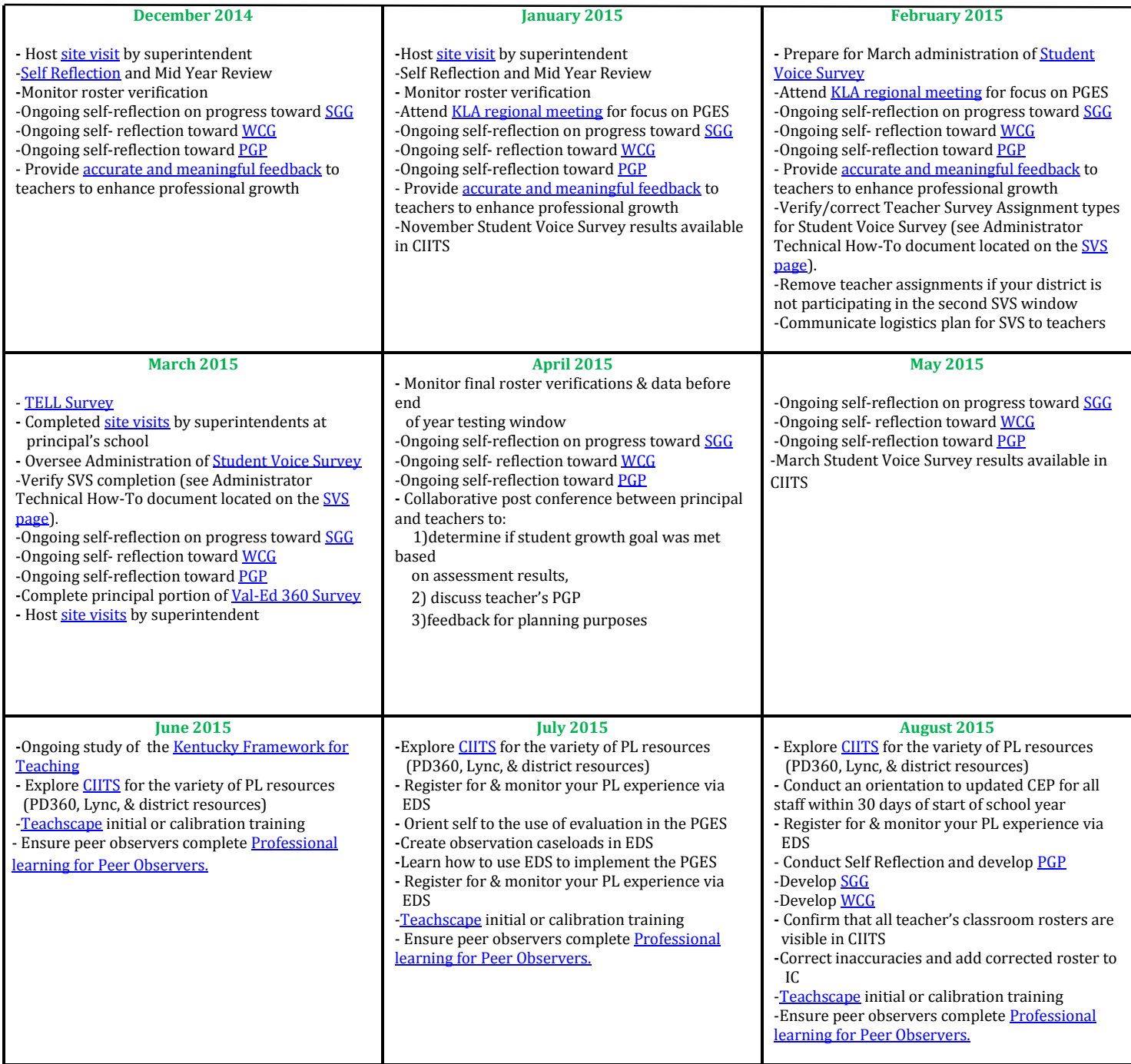